## **CSSE 220**

Object & Polymorphism

Check out Polymorphism from SVN

## **UML Class Diagram** Preliminaries

**IV** Inheritance, Associations, and Dependencies

#### **Recall UML: Associations**

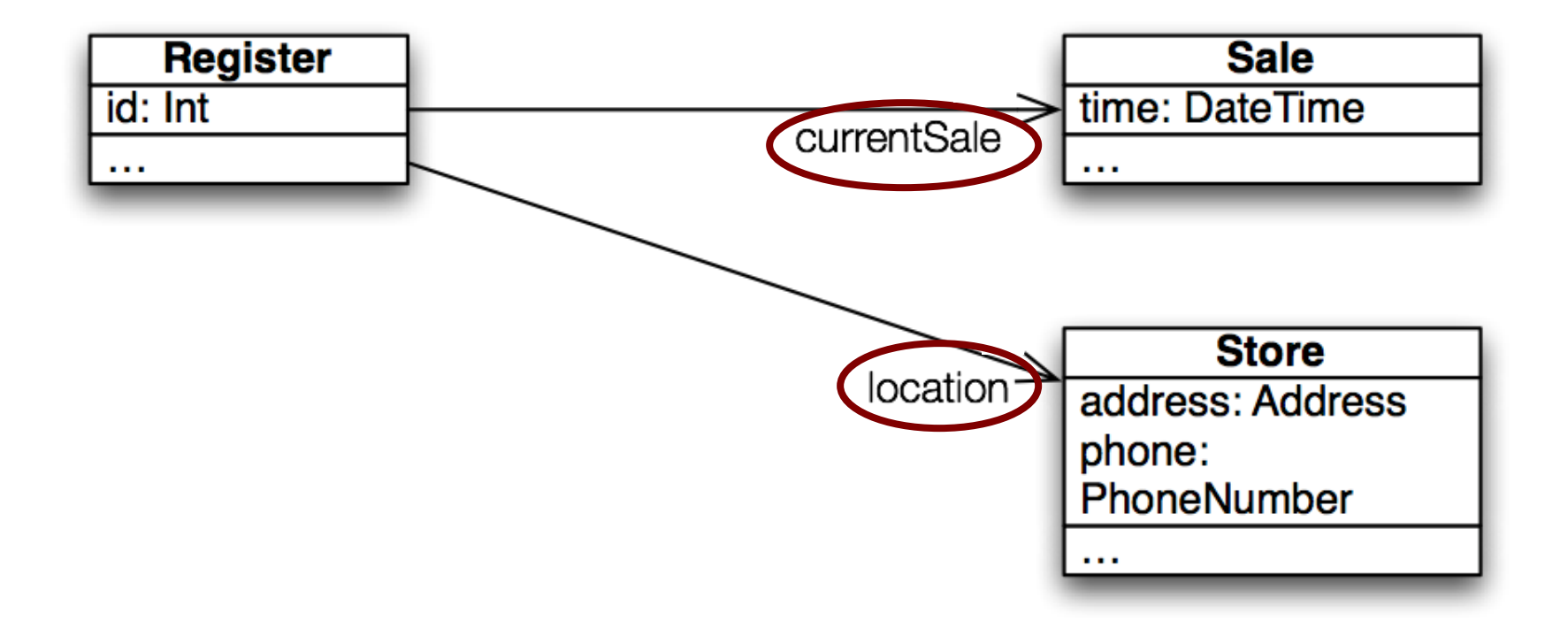

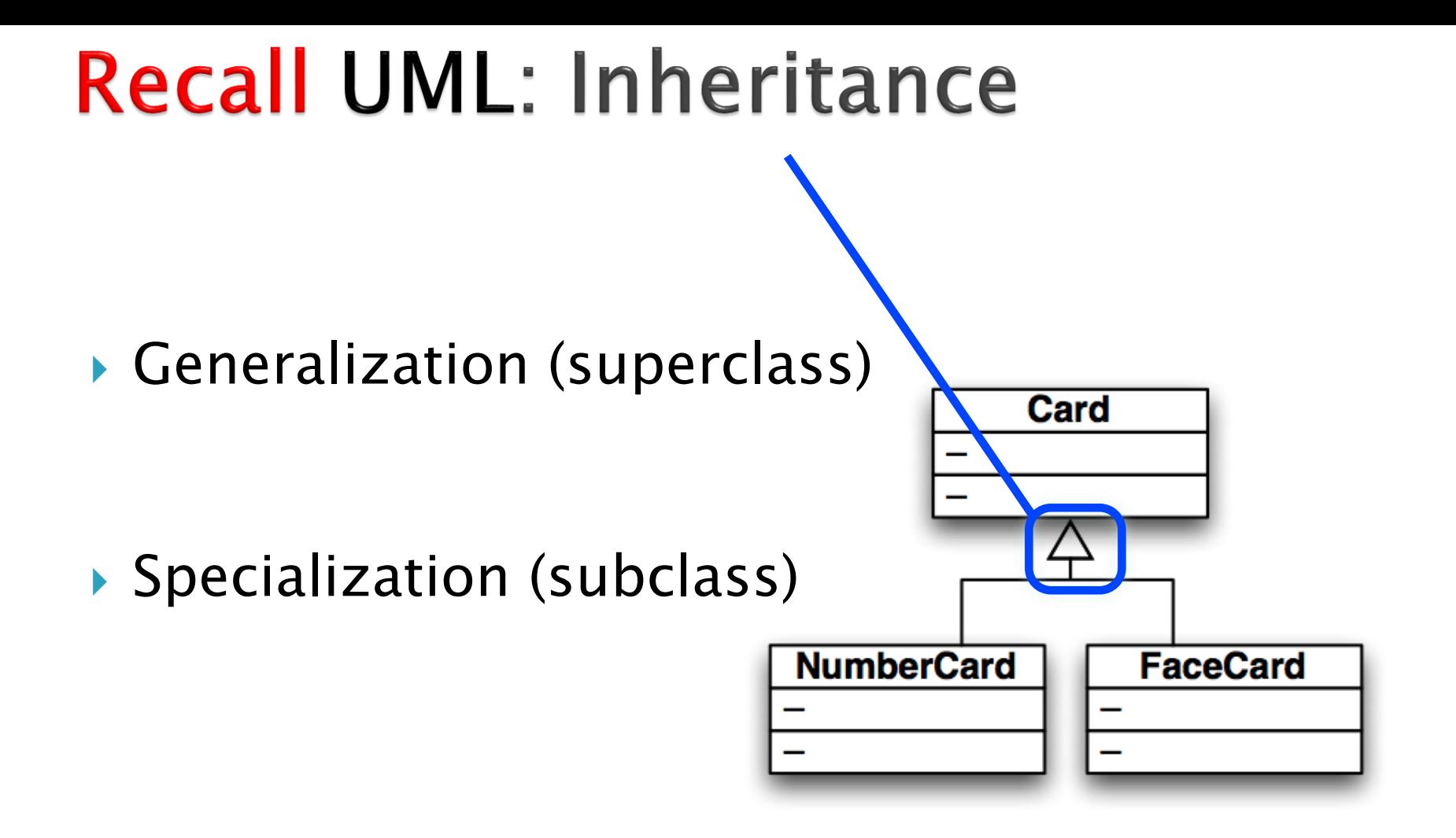

#### **Recall UML: Dependencies**

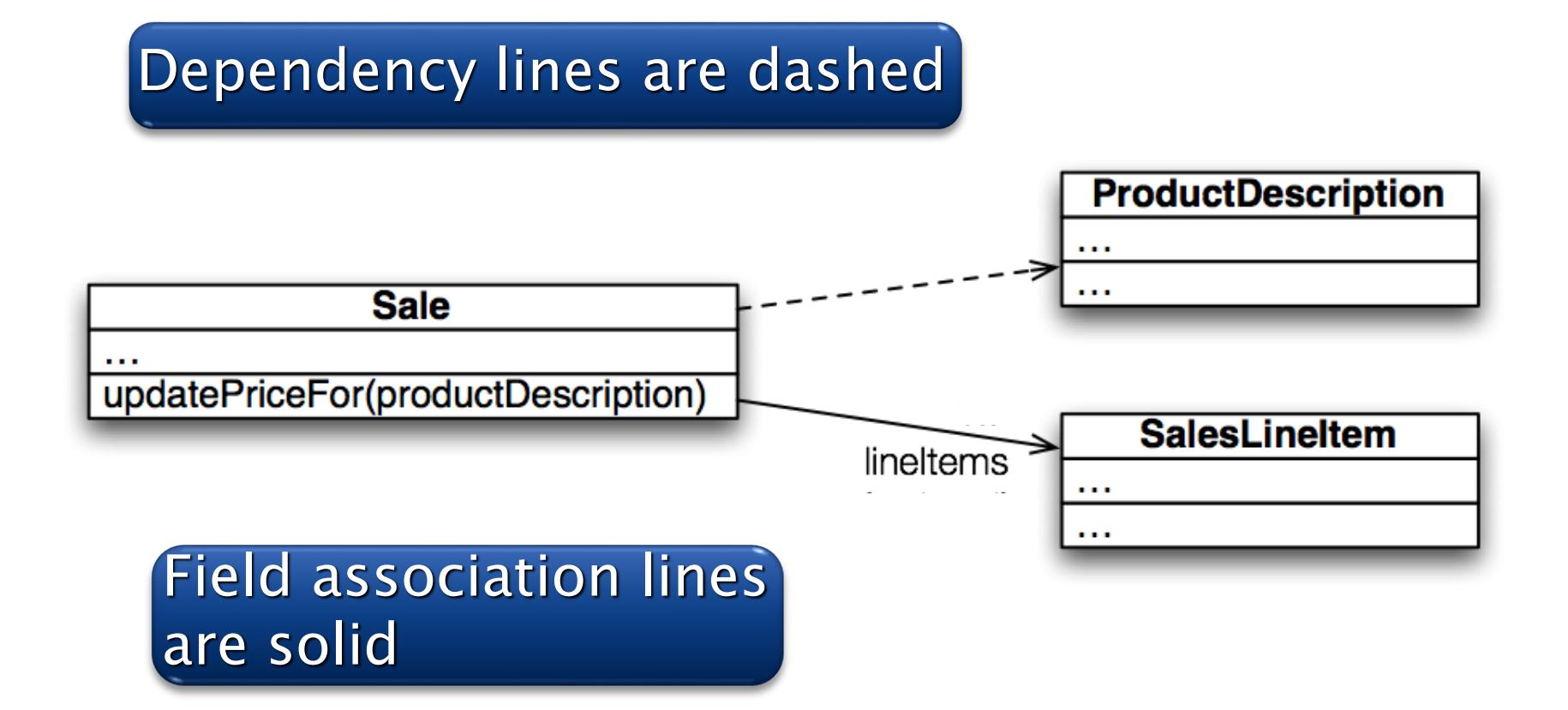

#### Use association lines only when an item is stored as a field.

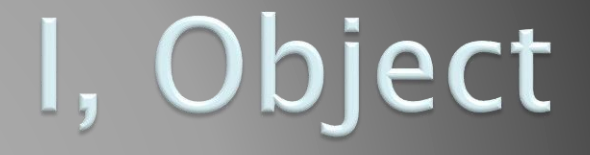

 $\Sigma$  The superest class in Java

### **Object**

#### Every class in Java inherits from *Object*

- Directly and explicitly:
	- **public class String extends Object {…}**
- Directly and **implicitly**:
	- **class BankAccount {…}**
- **Indirectly:** 
	- **class SavingsAccount extends BankAccount {…}**

#### **Object Provides Several Methods**

- **String toString()** Often overridden
- **boolean equals(Object otherObject)**
- **Class getClass()**

Sometimes useful

**Object clone()**

**…**

Often dangerous!

## Overriding toString()

- Return a concise, human-readable summary of the object state
- Very useful because it's called automatically:
	- During string concatenation
	- For printing
	- In the debugger
- **getClass().getName() OR getClass().getSimpleName()** comes in handy here…

## Overriding equals (Object o)

- equals(Object foo) should return true when comparing two objects of same type with same "meaning"
- $\blacktriangleright$  How?
	- Must check types—use **instanceof OR getClass().isAssignableFrom(foo.getClass())**
	- Must compare state—use cast

Recall casting a variable: Taking an Object of one particular type and "turning it into" another Object type

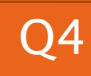

# Polymorphism

**Review and Practice** 

#### **Recall: Polymorphism and Subclasses**

- A subclass instance is a superclass instance
	- Polymorphism still works!

**BankAccount ba = new SavingsAccount(); ba.deposit(100);**

- ▶ But not the other way around! **SavingsAccount sa = new BankAccount(); sa.addInterest();**
- ▶ Why not?

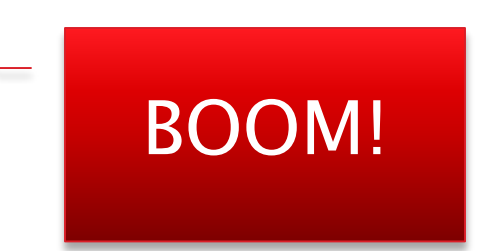

### **Another Example**

```
 Can use:
public void transfer(double amount, BankAccount o) 
 {
     this.withdraw(amount);
     o.deposit(amount);
}
in BankAccount
```
▶ To transfer between different accounts: **SavingsAccount sa = …;**

**CheckingAccount ca = …;**

```
sa.transfer(100, ca);
```
#### Summary

If B extends or implements A, we can write

 $A x = new B()$  ;

Declared type tells which methods x can access. Compile-time error if try to use method not in A.

The actual type tells which class' version of the method to use.

#### $\triangleright$  Can cast to recover methods from **B**:

#### $((B) \times)$ . foo $()$

Now we can access all of B's methods too.

If x isn't an instance of B, it gives a run-time error (class cast exception)

- ▶ Step 1: Identify the Declared/Casted Type
	- This is the item to the left of the variable name when the variable was declared:
		- $\cdot$  BankAccount sa  $=$  new SavingsAccount();

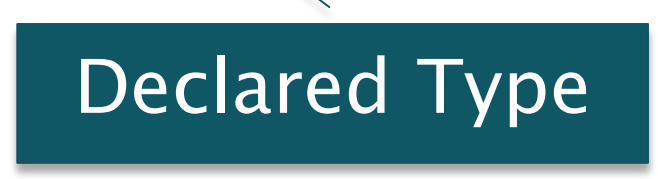

- Declared Type may be changed due to a cast:
- ((SavingsAccount)sa).addInterest();

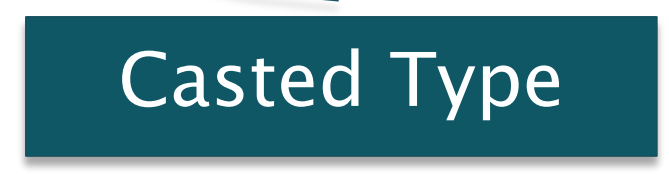

◦ If there is a casted type, record that, otherwise use the declared type.

- ▶ Step 2: Identify the Instantiation/Actual Type
	- This is the type on the right hand side of the equal sign the last time the variable was assigned to:
		- BankAccount sa  $=$  new SavingsAccount();

Instantiation Type

◦ Record the instantiation type

#### ▶ Step 3: Check for Compilation Errors

Calling a method that is not available based on the declared or casted type of the object

BankAccount sa  $=$  new SavingsAccount();

sa.addInterest();

Compiler Error: BankAccount does not have addInterest

Incompatible type assignment

SavingsAccount  $x = new BankAccount()$ ;

Compiler Error: BankAccounts can not be stored in SavingAccount typed variables

Invalid cast: casting to a type that isn't in the tree below the declaration type.

BankAccount sa  $=$  new SavingsAccount();

((SafetyDepositBox)sa).depositItem();

SafetyDepositBox is not below BankAccount.

Cannot instantiate interfaces or abstract classes!

#### ▶ Step 4: Check for Runtime Errors

Runtime errors are caused by invalid casting.

An item may only be cast to a type IF:

- The instantiation type matches the casted type
- The casted type is between the declaration type and the instantiation type

#### BankAccount sa  $=$  new SavingsAccount();

((CheckingAccount)sa).deductFees(); Runtime Error: SavingsAccount is not a CheckingAccount

#### Account  $a = new ChechingAccount()$ ;

#### ((BankAccount)a).deposit();

This is valid because a CheckingAccount is a BankAccount

#### ▶ Step 5: Find Method to Run

◦ Find the instantiation type in the hierarchy.

- 1. If that type implements the given method, then use that implementation.
- 2. Otherwise, move up to the parent type and see if there's an implementation there.
	- a. If there is an implementation, use that.
	- b. Otherwise, repeat step 2 until an implementation is found.

#### **Exercise**

- ▶ Do questions 5 through 7 from Quiz.
- ▶ Please hand them in when done and then start reading the BallWorlds specification on your schedule page.

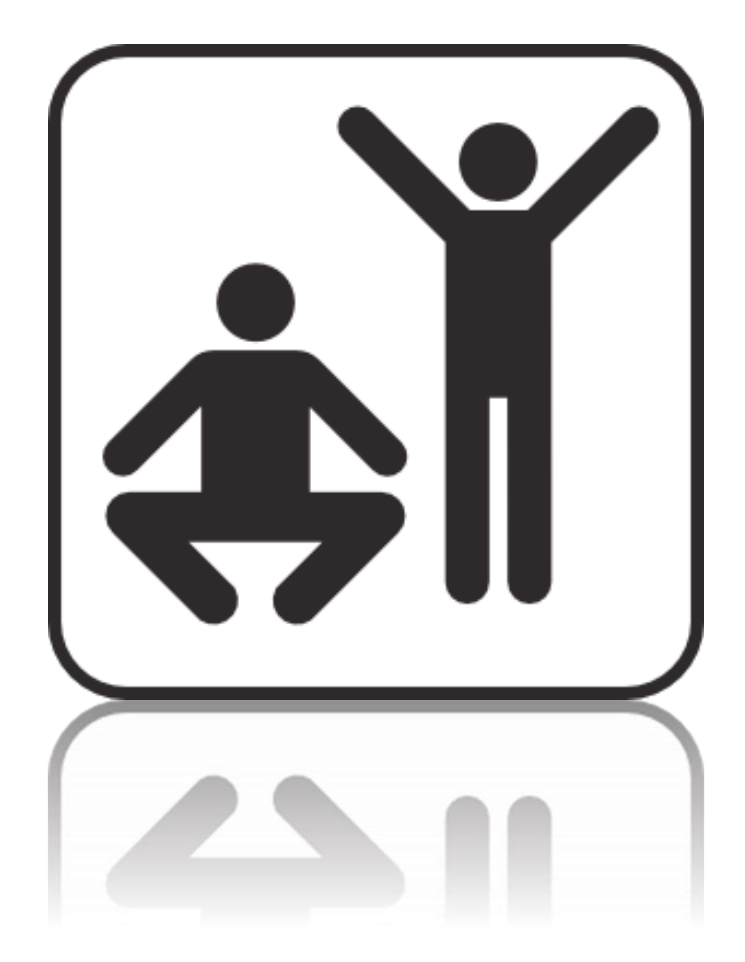

Q5-7, hand in when done, then start reading BallWorlds spec

## **BallWorlds**

- **EX · Project Introduction** 
	- Meet your partner (see link in part 3 of spec)
	- Carefully read the requirements and provided code
	- Ask questions (instructor and TAs).

#### **BallWorlds Teams posted on Moodle**

Look over the BallWorlds UML Class Diagram and start Questions.

Check out BallWorlds from SVN

## **BallWorlds Worktime**

**PP** Pulsar, Mover, etc.